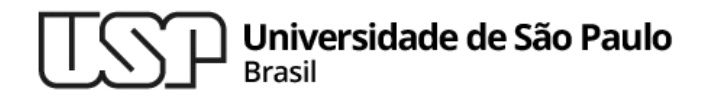

#### **Aula 02 – Instruções e Operandos Java**

#### **MAC0321 - Laboratório de Programação Orientada a Objetos**

**Professor: Marcelo Finger (mfinger@ime.usp.br)**

**Departamento de Ciência da Computação Instituto de Matemática e Estatística**

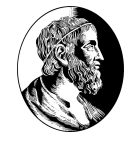

# 1.**Como escrever os meus primeiros programas?**

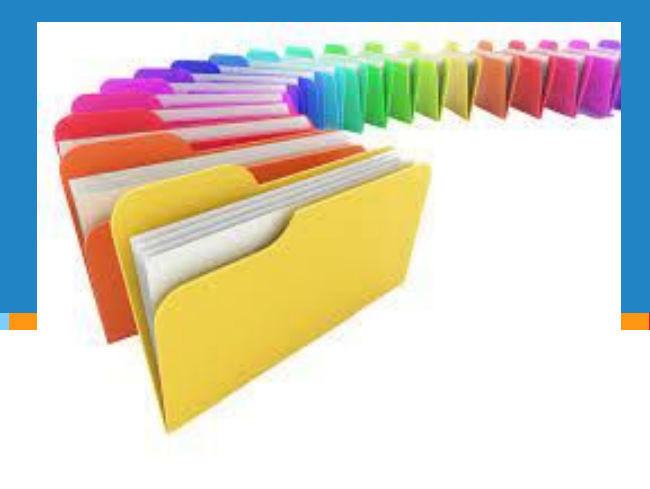

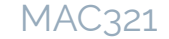

### Variáveis

- Java é uma linguagem OO
	- Todas as variáveis são objetos
		- Objetos devem ser criados durante a inicialização
- Também existem tipos primitivos
	- São variáveis tradicionais

## Tipos primitivos

- As variáveis **devem** ser inicializadas
	- Caso contrário, erro de compilação!
		- Em outras linguagem erros por variáveis não inicializadas são difíceis de encontrar !!
- Para cada um dos tipos primitivos existe um objeto correspondente
	- Ex: Para o int a classe é a Integer
		- Contém apenas um campo, inteiro, e métodos <sup>4</sup>

### Tipos primitivos

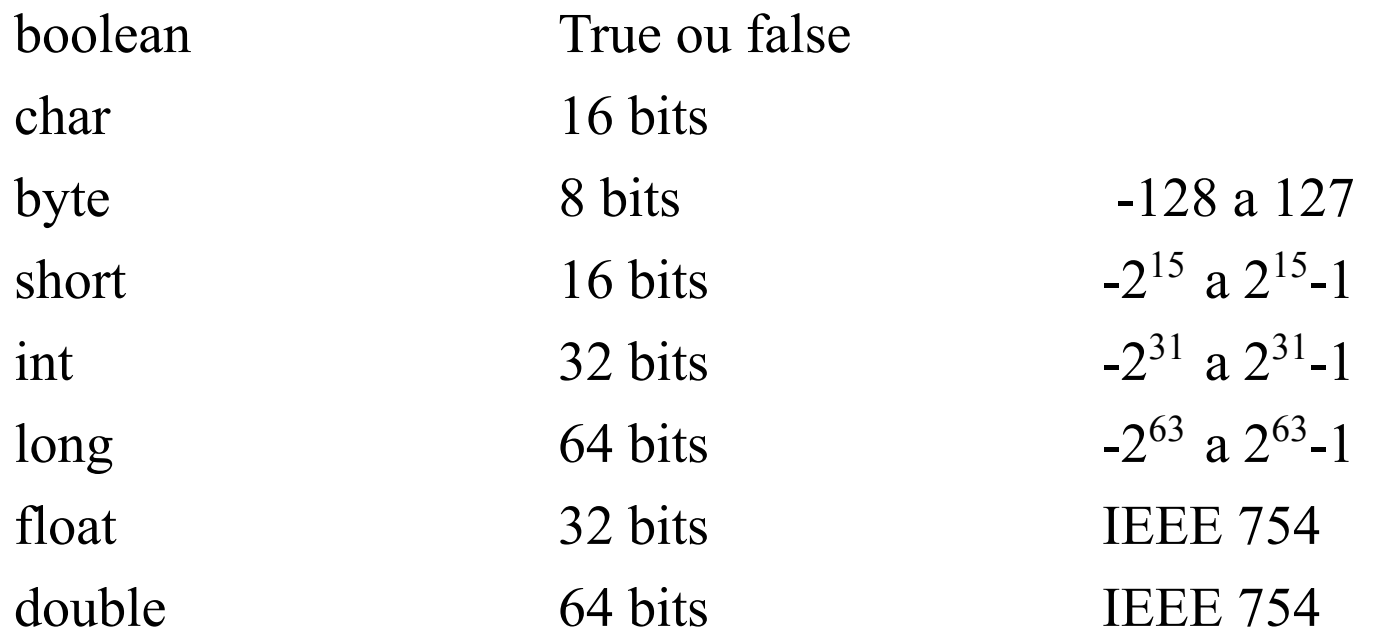

Discussão: como as variáveis são armazenadas na memória?

Objeto Integer

java.lang Class Integer

```
java.lang.Object 
     |+--java.lang.Number
            | +--java.lang.Integer
```
All Implemented Interfaces: Comparable, Serializable

Alguns métodos:

byte byteValue() Returns the value of this Integer as a byte.

int compareTo(Integer anotherInteger)

Compares two Integers numerically.

static int parseInt(String s)

Parses the string argument as a signed decimal integer.

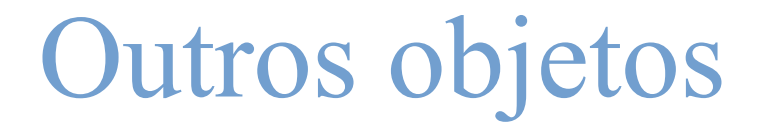

- BigInteger
	- Números inteiros com precisão arbitrária
- BigDecimal
	- Números com uma quantidade fixa de dígitos após a vírgula e precisão arbitrária
		- Útil para uso monetário
		- Em float ou double, 0.3 é uma dízima!

## Operadores em Java

• Além dos operadores convencionais:

 $+, -, *, /, = = (igualdade) e ! = (diferença)$ Operadores compostos:  $+=, *=, == e$  /=  $a=a+2$ ; é equivalente a  $a+=2$ ; Operadores de incremento e decremento: ++ e –  $a=a+1$ ; é equivalente a  $a++$ ; O operador + também se aplica a objetos String String nome; nome =  $"Joaquim" + " Cruz";$ 

Em Java se usa bem menos sobrecarga que em C++

## Dicas operadores

- Existe o operador para cálculo do resto da divisão:
	- $-$  O operador  $\%$  deve ser usado com tipos inteiros
		- Com números reais o resultado é "estranho"
- Use parênteses quando necessário:
	- Qual o valor de  $5*4/2*2$  ?  $5*(4/2)*2$  ou  $(5*4)/(2*2)$ .
- Para guardar números reais use sempre double
	- Com reais use sempre ponto: 5.0
	- Float é para poupar memória!

### Operações com objetos O que é impresso no programa seguinte ?

```
class Number { int i;}
```
 $\}$  ///:~

```
public class Assignment {
   public static void main(String[] args) {
    Number nl = new Number();
    Number n2 = new Number();
    n1. i = 9:
    n2.i = 47:
     System.out.println("1: n1.i: "+n1.i+", n2.i: "+n2.i);
    n1 = n2:
     System.out.println("2: n1.i: "+n1.i+", n2.i: "+n2.i);
    n1 \t i = 27:
     System.out.println("3: n1.i: "+n1.i+", n2.i: "+n2.i);
 }
```
10

MAC321

## Operações com objetos

O que é impresso no programa seguinte ?

```
public class Equivalence {
   public static void main(String[] args) {
    Integer n1 = new Integer(47);
    Integer n2 = new Integer(47);
    System.out.println(n1 == n2);
    System.out.println(n1 != n2);
```
}

}

## Operações com objetos

Método presente em todos os objetos

– equals

```
//: EqualsMethod.java
```

```
public class EqualsMethod {
   public static void main(String[] args) {
    Integer n1 = new Integer(47);
    Integer n2 = new Integer(47);
    System.out.println(n1.equals(n2));
 }
```
### Operações com objetos

Mas atenção ao comportamento padrão do método equals

```
class Value {
   int i;
}
public class EqualsMethod2 {
   public static void main(String[] args) {
    Value v1 = new Value();
    Value v^2 = new Value();
    v1.i = v2.i = 100:
    System.out.println(v1.equals(v2));
 }
```
## Mudança de tipos

Uma variável (ou objeto) pode ter seu tipo mudado usando-se cast.

int a;

double  $x = 2.5$ ;

```
a = (int) x;
```
Quando uma variável (objeto) é atribuido a algo mais genérico, o cast não é necessário

```
byte b = 10;
double z;
z = b:
```
## Comparações compostas

- condição1 & & condição2
	- verdadeiro apenas se as duas condições são true
- condição1 | condição2
	- verdadeiro se pelo menos uma das condições é true
- ! condição

– verdadeiro se condição == false, e falso caso contrário Dica: short-circuit

ex:  $(x>0)$  &  $(1/x<2)$  // a segunda condição só é  $\frac{1}{10}$  testada quando x $>0$ 

### Controle da execução

• if – else pode ser usado de duas formas:

if (expressão) statement

#### ou

if (expressão1) statement1 else statement2

(expressão) = expressão booleana  $statement = instrução;$  ou  $\{$ instruçao1; instrução2; instrução n; }

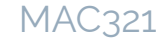

### Controle de execução

- keyword **return**
	- serve para retornar algo por uma função ou método
	- provoca também a saída da função ou método

## Controle de execução

• keyword while

while (expressão) statement

• keyword for

for (inicialização; expressão; passo) Statement

```
for( tipo var: vars)
   Statement
```
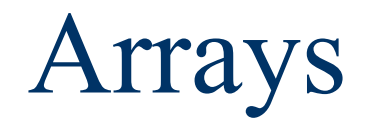

#### • Declaração:

### int[] listaDeInteiros; int listaDeInteiros[];

#### • listaDeInteiros.length

Arrays (cont)

#### • Criação e inicialização:

int[] listaDeInteiros = new int[10]; //valores default

Arrays (cont)

#### • Criação e inicialização: int[] listaDeInteiros = new int[10]; //valores default int[] listaDeInteiros = new int[]  $\{1,2,3,4,5\}$ ; /\* tamanho implícito \*/

Arrays (cont)

- Criação e inicialização: int[] listaDeInteiros = new int[10]; //valores default int[] listaDeInteiros = new int[]  $\{1,2,3,4,5\}$ ; /\* tamanho implícito \*/
- int[] listaDeInteiros =  $\{1,2,3,4,5\}$ ; /\* tipo e tamanho implícitos -

desta forma só junto com a declaração \*/

Arrays (cont)

• Criação e inicialização: int[] listaDeInteiros = new int[10]; //valores default int[] listaDeInteiros = new int[]  $\{1,2,3,4,5\}$ ; /\* tamanho implícito \*/ int[] listaDeInteiros =  $\{1,2,3,4,5\}$ ; /\* tipo e tamanho implícitos desta forma só junto com a declaração \*/ Point[] pontos = {circulo1.getCenterPoint(), circulo2. getCenterPoint()} //inicialização em tempo de execução

Arrays (cont)

```
Uso:
public static void main(String[] args)
 {
   for (int i = 0; i < args.length; i++) System.out.println(args[i]);
 }
```
#### **IndexOutOfBoundsException**

$$
Arrays \; multidimensional isin till tabuada = \{ 9,0,0,0,0,0\},\
$$

$$
int[][] tabuada = \{ (0,0,0,0,0,0),\n{0,1,2,3,4,5},\n{0,2,4,6,8,10},\n{0,3,6,9,12,15},\n{0,4,8,12,16,20},\n{0,5,10,15,20,25}\};
$$

int produto = tabuada $[3][5]$ ;

### Como funciona a memória ?

#### • Objetos

- Alguma semelhança com ponteiros?
- Passagem sempre por referência

#### • Arrays

## Dicas de programação

- Identação
- Nomes de variáveis e métodos
- Comentários
- Code Smells

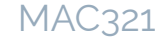

### Lista de exercícios

#### No computador com o Eclipse

#### Entrega até o final do dia

## MAC321 **Lab POO**

▷ Professor: Marcelo Finger E-mail: mfinger@ime.usp.br